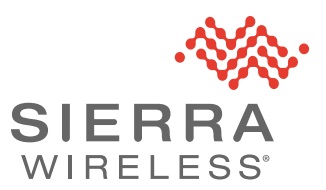

### **FX30 and FX30S Cat1 10.1.1.004 Release Notes**

## **Compatibility**

Release 10.1.1.004 is compatible with Sierra Wireless FX30 Cat 1 Programmable IoT Gateways (SKU 1104275).

# **Build Contents**

The fwupdate query command will return the following results:

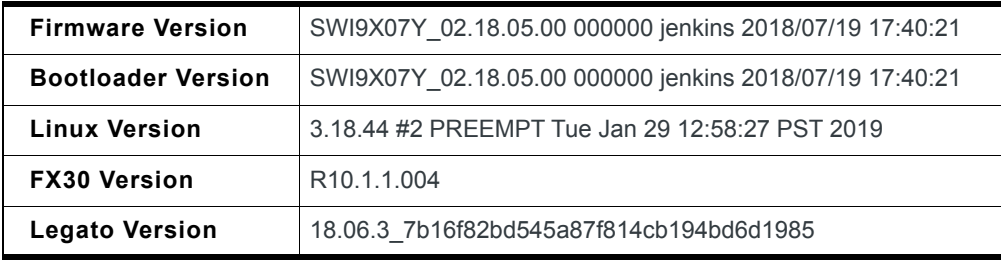

# **Supported Images**

To obtain firmware images and source code, please go to the Source at: [source.sierrawireless.com/resources/airlink/software\\_downloads/fx30-firmware/fx30-firmware/](https://source.sierrawireless.com/resources/airlink/software_downloads/fx30-firmware/fx30-firmware/) and follow the link to the Cat1 firmware packages. Firmware for the carriers listed below and the source code are available on the Cat1 firmware page.

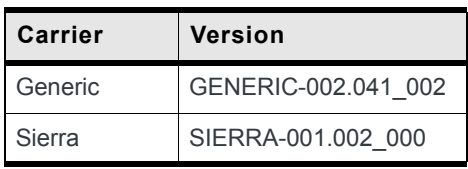

## **Source Code**

The Source code .tar file now includes Legato source code for 18.06.3.

*Note: There may be minor differences between the Legato source code included in the FX30 source code package and the Legato source code downloaded from legato.io.*

The Source code build generates the full FX30 image (CWE binary) at the location *build\_bin/ images/public/FX30\_WP76xx\_full\_R10.1.1.004\_modified-<CARRIER PRI>.cwe*

The Source code for the Legato applications columbiaAtService and factoryRecoveryService are not supplied. These binaries must be installed manually using the Legato target tool: "update".

*Note: Sierra Wireless supports building the Legato source code using Ubuntu 14.04 or Ubuntu 16.04 only. The Legato source code cannot be built using Ubuntu 18.04.*

#### **Known Issues**

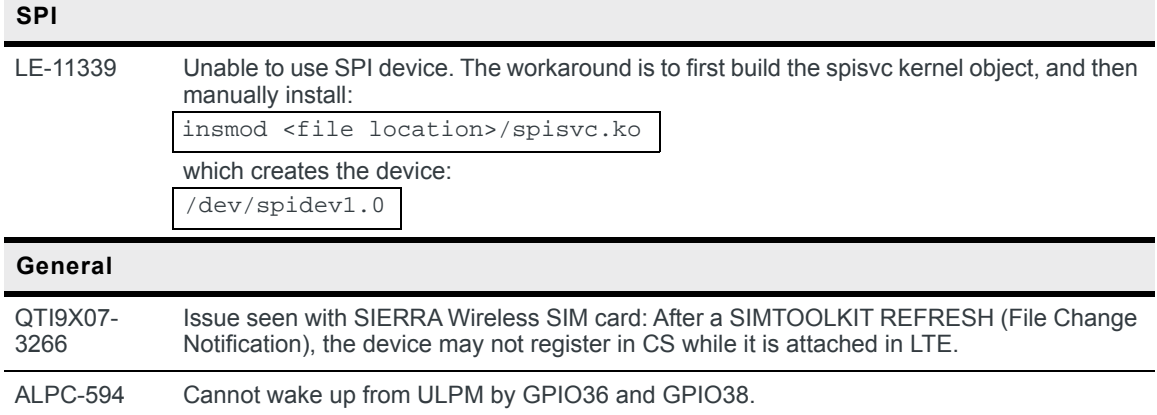

#### **Upgrade Procedures**

#### **Local Upgrade**

SSH on USB:

- **1.** Copy **FX30\_WP76\_full\_R10.1.1.004.cwe** to the FX30 file system using scp.
- **2.** Open an SSH session.
- **3.** Execute **fwupdate download FX30\_WP76\_full\_R10.1.1.004.cwe** .

*Note: Legacy firmware images will still have the filename format mcu-rmfw-boot-yocto-legato\_wp76.cwe. The contents of the old filename format and the new filename format are identical.*

#### **Remote Upgrade**

Using AirVantage.